# Scheduling

**Don Porter** 

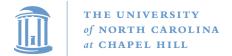

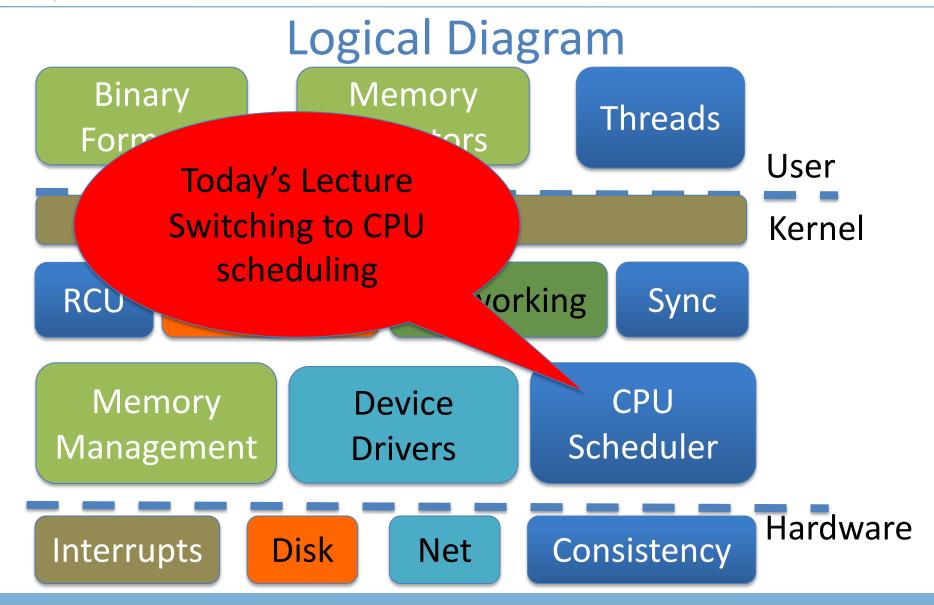

#### Lecture goals

- Understand low-level building blocks of a scheduler
- Understand competing policy goals
- Understand the O(1) scheduler
  - CFS next lecture
- Familiarity with standard Unix scheduling APIs

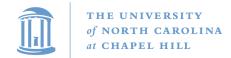

## Undergrad review

- What is cooperative multitasking?
  - Processes voluntarily yield CPU when they are done
- What is preemptive multitasking?
  - OS only lets tasks run for a limited time, then forcibly context switches the CPU
- Pros/cons?
  - Cooperative gives more control; so much that one task can hog the CPU forever
  - Preemptive gives OS more control, more overheads/complexity

#### Where can we preempt a process?

- In other words, what are the logical points at which the OS can regain control of the CPU?
- System calls
  - Before
  - During (more next time on this)
  - After
- Interrupts
  - Timer interrupt ensures maximum time slice

## (Linux) Terminology

- mm\_struct represents an address space in kernel
- task represents a thread in the kernel
  - A task points to 0 or 1 mm structs
    - Kernel threads just "borrow" previous task's mm, as they only execute in kernel address space
  - Many tasks can point to the same mm\_struct
    - Multi-threading
- Quantum CPU timeslice

#### Outline

- Policy goals
- Low-level mechanisms
- O(1) Scheduler
- CPU topologies
- Scheduling interfaces

#### Policy goals

- Fairness everything gets a fair share of the CPU
- Real-time deadlines
  - CPU time before a deadline more valuable than time after
- Latency vs. Throughput: Timeslice length matters!
  - GUI programs should feel responsive
  - CPU-bound jobs want long timeslices, better throughput
- User priorities
  - Virus scanning is nice, but I don't want it slowing things down

#### No perfect solution

- Optimizing multiple variables
- Like memory allocation, this is best-effort
  - Some workloads prefer some scheduling strategies
- Nonetheless, some solutions are generally better than others

## Context switching

- What is it?
  - Swap out the address space and running thread
- Address space:
  - Need to change page tables
  - Update cr3 register on x86
  - Simplified by convention that kernel is at same address range in all processes
  - What would be hard about mapping kernel in different places?

## Other context switching tasks

- Swap out other register state
  - Segments, debugging registers, MMX, etc.
- If descheduling a process for the last time, reclaim its memory
- Switch thread stacks

## Switching threads

Programming abstraction:

```
/* Do some work */
schedule(); /* Something else runs */
/* Do more work */
```

#### How to switch stacks?

- Store register state on the stack in a well-defined format
- Carefully update stack registers to new stack
  - Tricky: can't use stack-based storage for this step!

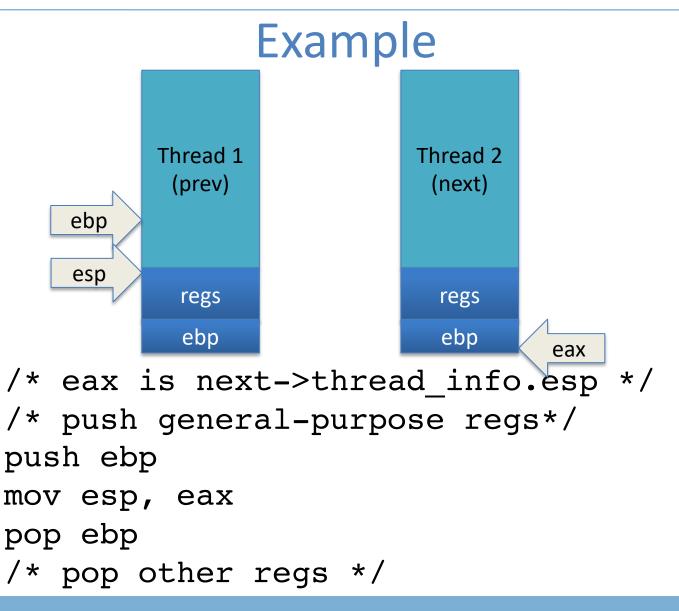

#### Weird code to write

• Inside schedule(), you end up with code like:

```
switch_to(me, next, &last);
/* possibly clean up last */
```

- Where does last come from?
  - Output of switch\_to
  - Written on my stack by previous thread (not me)!

#### How to code this?

- Pick a register (say ebx); before context switch, this is a pointer to last's location on the stack
- Pick a second register (say eax) to stores the pointer to the currently running task (me)
- Make sure to push ebx after eax
- After switching stacks:

```
pop ebx /* eax still points to old task*/
mov (ebx), eax /* store eax at the location ebx points to */
pop eax /* Update eax to new task */
```

#### Outline

- Policy goals
- Low-level mechanisms
- O(1) Scheduler
- CPU topologies
- Scheduling interfaces

#### Strawman scheduler

- Organize all processes as a simple list
- In schedule():
  - Pick first one on list to run next
  - Put suspended task at the end of the list
- Problem?
  - Only allows round-robin scheduling
  - Can't prioritize tasks

#### Even straw-ier man

- Naïve approach to priorities:
  - Scan the entire list on each run
  - Or periodically reshuffle the list
- Problems:
  - Forking where does child go?
  - What about if you only use part of your quantum?
    - E.g., blocking I/O

## O(1) scheduler

- Goal: decide who to run next, independent of number of processes in system
  - Still maintain ability to prioritize tasks, handle partially unused quanta, etc

## O(1) Bookkeeping

- runqueue: a list of runnable processes
  - Blocked processes are not on any runqueue
  - A runqueue belongs to a specific CPU
  - Each runnable task is on exactly one runqueue
    - Task only scheduled on runqueue's CPU unless migrated
- 2 \*40 \* #CPUs runqueues
  - 40 dynamic priority levels (more later)
  - 2 sets of runqueues one active and one expired

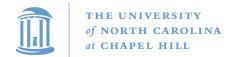

## O(1) Data Structures

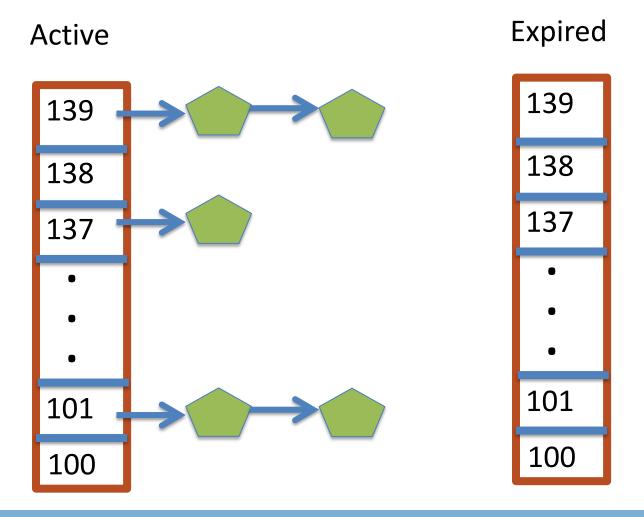

#### O(1) Intuition

- Take the first task off the lowest-numbered runqueue on active set
  - Confusingly: a lower priority value means higher priority
- When done, put it on appropriate runqueue on expired set
- Once active is completely empty, swap which set of runqueues is active and expired
- Constant time, since fixed number of queues to check; only take first item from non-empty queue

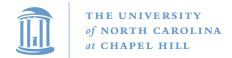

## O(1) Example

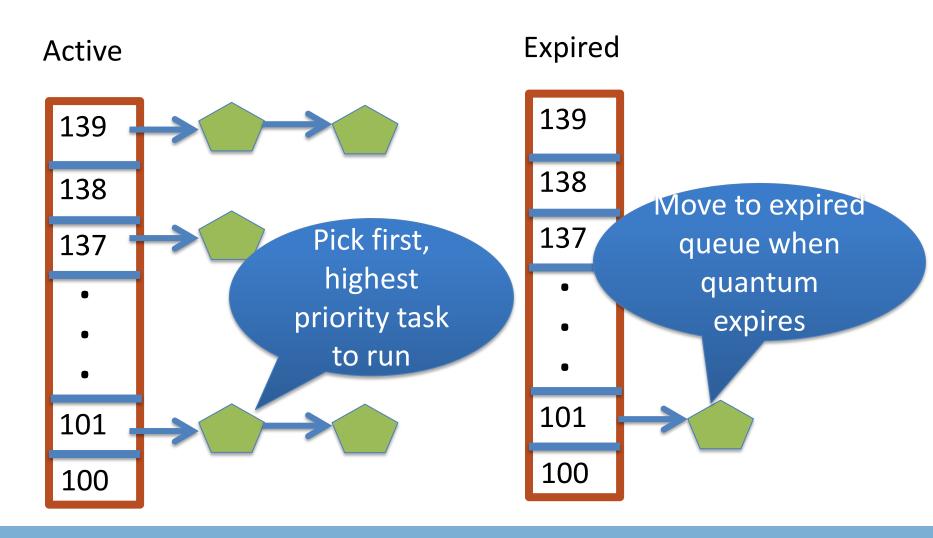

#### What now?

#### Active

139

138

137

•

•

101

100

#### **Expired**

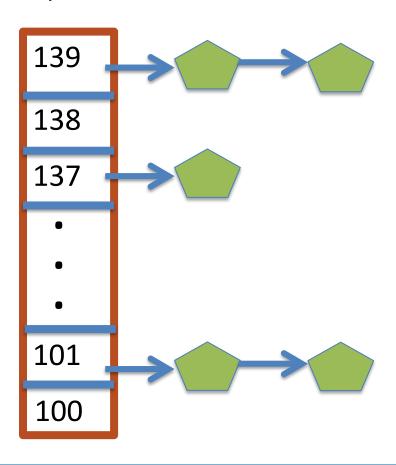

#### **Blocked Tasks**

- What if a program blocks on I/O, say for the disk?
  - It still has part of its quantum left
  - Not runnable, so don't waste time putting it on the active or expired runqueues
- We need a "wait queue" associated with each blockable event
  - Disk, lock, pipe, network socket, etc.

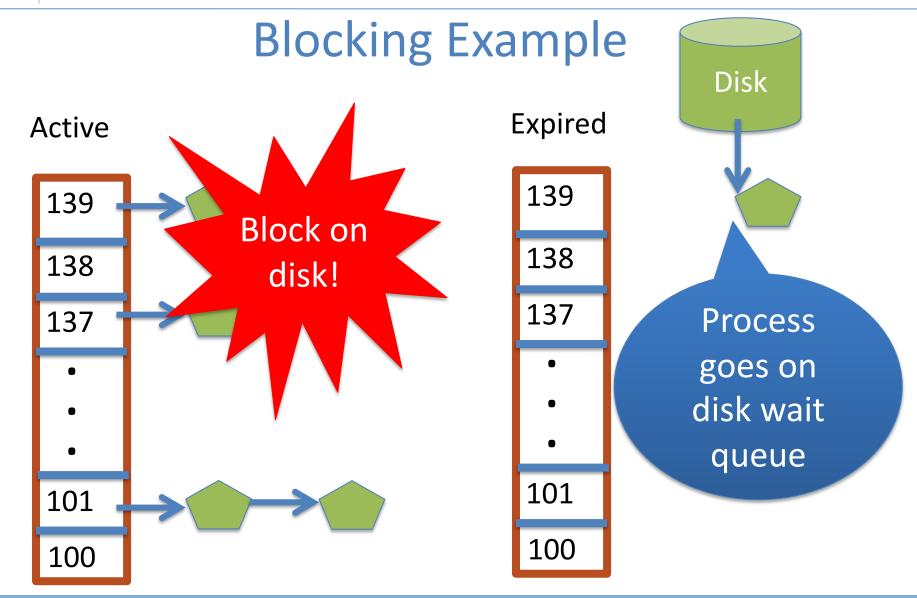

#### Blocked Tasks, cont.

- A blocked task is moved to a wait queue until the expected event happens
  - No longer on any active or expired queue!
- Disk example:
  - After I/O completes, interrupt handler moves task back to active runqueue

## Time slice tracking

- If a process blocks and then becomes runnable, how do we know how much time it had left?
- Each task tracks ticks left in 'time\_slice' field
  - On each clock tick: current->time slice--
  - If time slice goes to zero, move to expired queue
    - Refill time slice
    - Schedule someone else
  - An unblocked task can use balance of time slice
  - Forking halves time slice with child

#### More on priorities

- 100 = highest priority
- 139 = lowest priority
- 120 = base priority
  - "nice" value: user-specified adjustment to base priority
  - Selfish (not nice) = -20 (I want to go first)
  - Really nice = +19 (I will go last)

#### Base time slice

$$time = \begin{cases} (140 - prio) * 20ms & prio < 120 \\ (140 - prio) * 5ms & prio \ge 120 \end{cases}$$

- "Higher" priority tasks get longer time slices
  - And run first

## Goal: Responsive UIs

- Most GUI programs are I/O bound on the user
  - Unlikely to use entire time slice
- Users get annoyed when they type a key and it takes a long time to appear
- Idea: give UI programs a priority boost
  - Go to front of line, run briefly, block on I/O again
- Which ones are the UI programs?

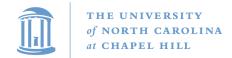

## Idea: Infer from sleep time

- By definition, I/O bound applications spend most of their time waiting on I/O
- We can monitor I/O wait time and infer which programs are GUI (and disk intensive)
- Give these applications a priority boost
- Note that this behavior can be dynamic
  - Ex: GUI configures DVD ripping, then it is CPU-bound
  - Scheduling should match program phases

#### Dynamic priority

```
dynamic priority = max (100, min (static priority – bonus + 5, 139))
```

- Bonus is calculated based on sleep time
- Dynamic priority determines a tasks' runqueue
- This is a heuristic to balance competing goals of CPU throughput and latency in dealing with infrequent I/O
  - May not be optimal

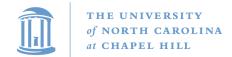

## Dynamic Priority in O(1) Scheduler

- Important: The runqueue a process goes in is determined by the dynamic priority, not the static priority
  - Dynamic priority is mostly determined by time spent waiting, to boost UI responsiveness
- Nice values influence static priority (directly)
  - Static priority is a starting point for dynamic priority
  - No matter how "nice" you are (or aren't), you can't boost your "bonus" without blocking on a wait queue!

#### Rebalancing tasks

 As described, once a task ends up in one CPU's runqueue, it stays on that CPU forever

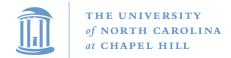

# Rebalancing

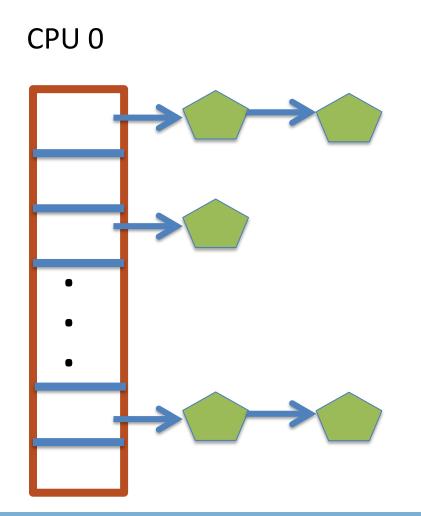

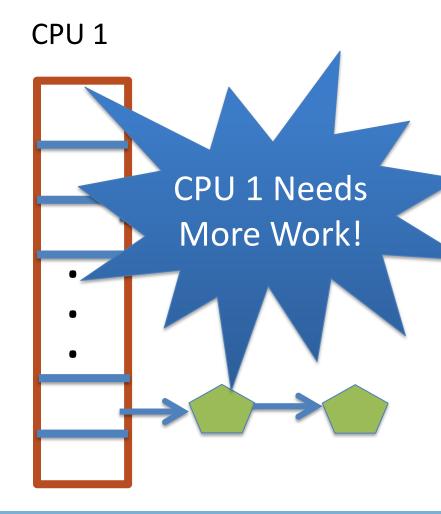

### Rebalancing tasks

- As described, once a task ends up in one CPU's runqueue, it stays on that CPU forever
- What if all the processes on CPU 0 exit, and all of the processes on CPU 1 fork more children?
- We need to periodically rebalance
- Balance overheads against benefits
  - Figuring out where to move tasks isn't free

#### Idea: Idle CPUs rebalance

- If a CPU is out of runnable tasks, it should take load from busy CPUs
  - Busy CPUs shouldn't lose time finding idle CPUs to take their work if possible
- There may not be any idle CPUs
  - Overhead to figure out whether other idle CPUs exist
  - Just have busy CPUs rebalance much less frequently

#### Average load

- How do we measure how busy a CPU is?
- Average number of runnable tasks over time
- Available in /proc/loadavg

### Rebalancing strategy

- Read the loadayg of each CPU
- Find the one with the highest loadavg
- (Hand waving) Figure out how many tasks we could take
  - If worth it, lock the CPU's runqueues and take them
  - If not, try again later

### Why not rebalance?

- Intuition: If things run slower on another CPU
- Why might this happen?
  - NUMA (Non-Uniform Memory Access)
  - Hyper-threading
  - Multi-core cache behavior
- Vs: Symmetric Multi-Processor (SMP) performance on all CPUs is basically the same

#### **SMP**

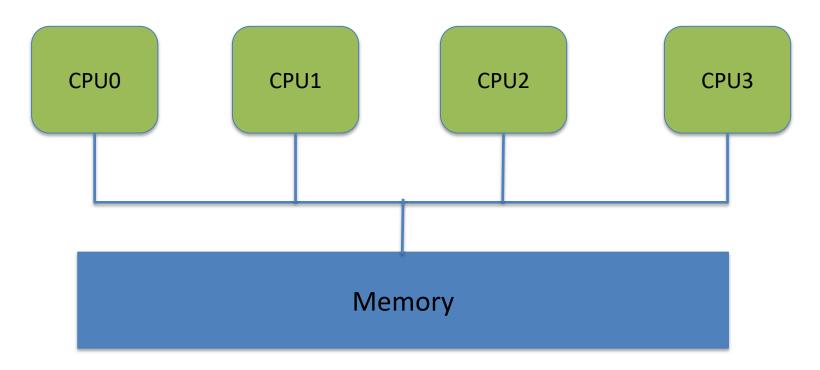

• All CPUs similar, equally "close" to memory

#### **NUMA**

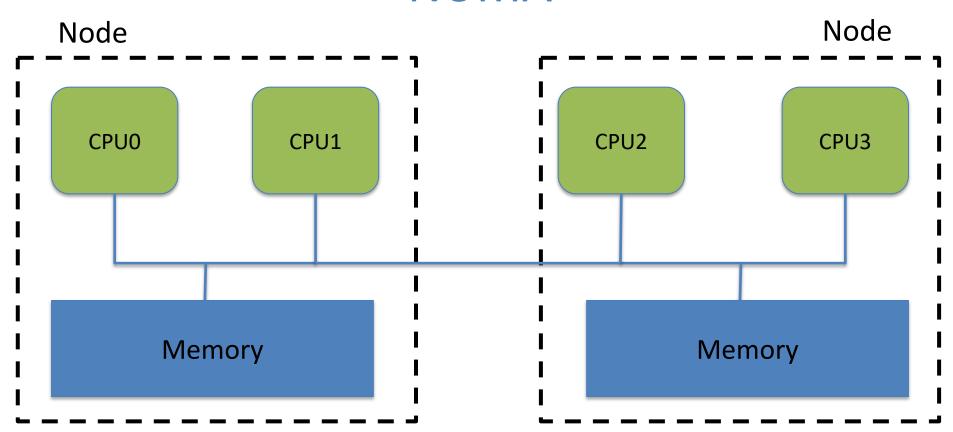

Want to keep execution near memory; higher migration costs

#### **Scheduling Domains**

- General abstraction for CPU topology
- "Tree" of CPUs
  - Each leaf node contains a group of "close" CPUs
- When an idle CPU rebalances, it starts at leaf node and works up to the root
  - Most rebalancing within the leaf
  - Higher threshold to rebalance across a parent

### **SMP Scheduling Domain**

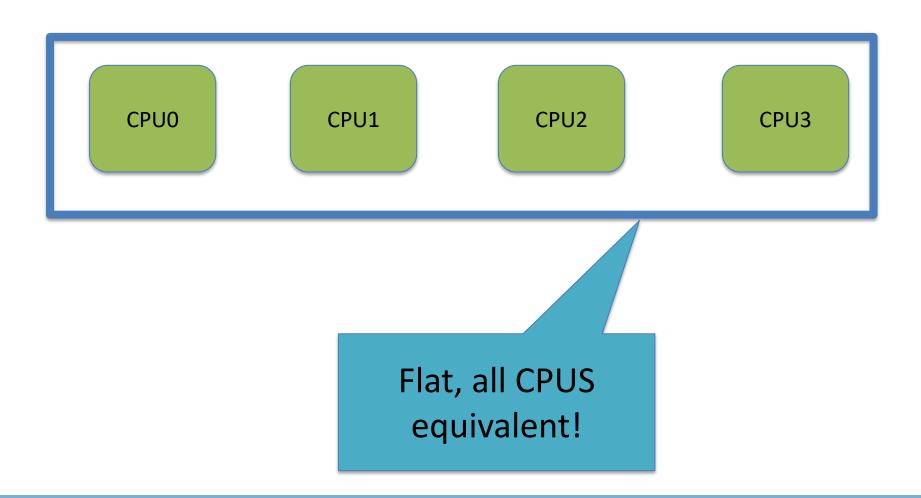

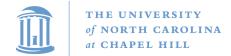

### **NUMA Scheduling Domains**

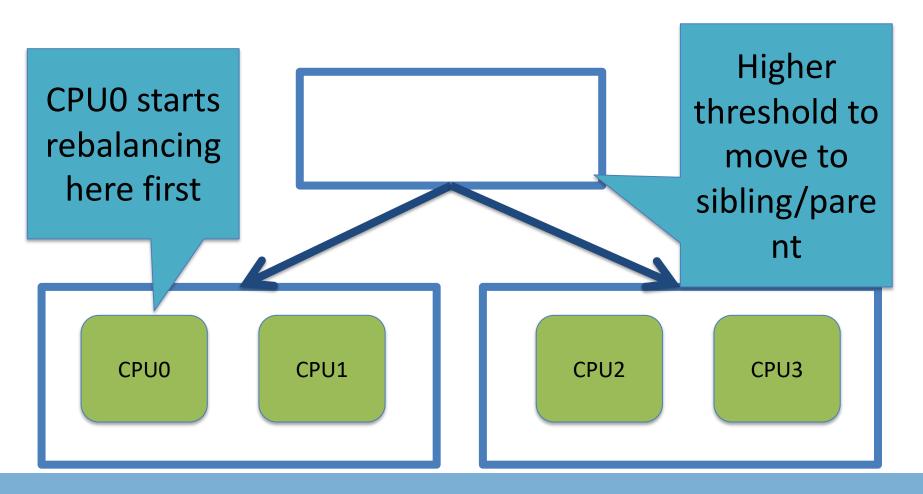

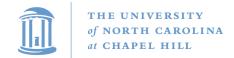

## Hyper-threading

- Precursor to multi-core
  - A few more transistors than Intel knew what to do with,
     but not enough to build a second core on a chip yet
- Duplicate architectural state (registers, etc), but not execution resources (ALU, floating point, etc)
- OS view: 2 logical CPUs
- CPU: pipeline bubble in one "CPU" can be filled with operations from another; yielding higher utilization

### Hyper-threaded scheduling

- Imagine 2 hyper-threaded CPUs
  - 4 Logical CPUs
  - But only 2 CPUs-worth of power
- Suppose I have 2 tasks
  - They will do much better on 2 different physical CPUs than sharing one physical CPU
- They will also contend for space in the cache
  - Less of a problem for threads in same program. Why?

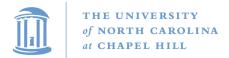

#### NUMA + Hyperthreading Domains **Physical** Logical **CPU CPU** is a sched NUM **NUMA DOMAIN 1** domain CPU0 CPU<sub>2</sub> CPU4 CPU<sub>6</sub> CPU1 CPU3 CPU5 CPU7

#### Multi-core

- More levels of caches
- Migration among CPUs sharing a cache preferable
  - Why?
  - More likely to keep data in cache
- Scheduling domains based on shared caches
  - E.g., cores on same chip are in one domain

#### Outline

- Policy goals
- Low-level mechanisms
- O(1) Scheduler
- CPU topologies
- Scheduling interfaces

#### Setting priorities

- setpriority(which, who, niceval) and getpriority()
  - Which: process, process group, or user id
  - PID, PGID, or UID
  - Niceval: -20 to +19 (recall earlier)
- nice(niceval)
  - Historical interface (backwards compatible)
  - Equivalent to:
    - setpriority(PRIO\_PROCESS, getpid(), niceval)

### Scheduler Affinity

- sched\_setaffinity and sched\_getaffinity
- Can specify a bitmap of CPUs on which this can be scheduled
  - Better not be 0!
- Useful for benchmarking: ensure each thread on a dedicated CPU

### yield

- Moves a runnable task to the expired runqueue
  - Unless real-time (more later), then just move to the end of the active runqueue
- Several other real-time related APIs

#### Summary

- Understand competing scheduling goals
- Understand how context switching implemented
- Understand O(1) scheduler + rebalancing
- Understand various CPU topologies and scheduling domains
- Scheduling system calls